## CSE 333 Lecture 18 -- smart pointers

#### **Steve Gribble**

Department of Computer Science & Engineering University of Washington

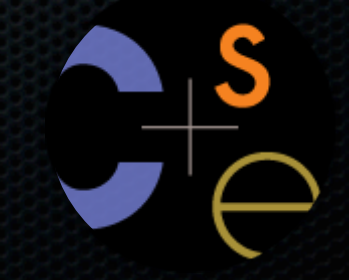

CSE333 lec 18 C++.7 // 05-11-11 // gribble

## Administrivia

#### HW3 is due in a week!

- check out the discussion board for a few bugfixes in our code

#### In section tomorrow

- reinforcing using smart pointers
- how to understand and resolve g++ compiler errors
	- ‣ STL issues, virtual function errors, const-y problems, ...

## Last time

We learned about slicing

- happens when a derived object is assigned to a base object
	- ‣ prevents you from mixing base / derived classes in STL containers

Consiered using pointers or wrappers to deal with this

- pointers: lose ability to sort and must remember to delete
- wrapper: an object that stores a pointer to some other object
	- ‣ can use copy & assign overloading so that STL does the right thing
	- ‣ but, need reference counting to know when it's safe to delete the wrapped pointer

## C++ smart pointers

A **smart pointer** is an **object** that stores a pointer to a heap allocated object

- a smart pointer looks and behaves like a regular C++ pointer
	- ‣ how? by overloading **\*** and **->**
- a smart pointer can help you manage memory
	- ‣ the smart pointer will delete the pointed-to object at the right time
		- when that is depends on what kind of smart pointer you use
	- ‣ so, if you use a smart pointer correctly, you no longer have to remember when to delete new'd memory

## C++'s auto\_ptr

The auto\_ptr class is part of C++'s standard library

- it's useful, simple, but limited
- an auto\_ptr object **takes ownership** of a pointer
	- ‣ when the auto\_ptr object is *delete*'d or falls out of scope, its destructor is invoked, just like any C++ object
	- ‣ this destructor invokes delete on the owned pointer

## Using an auto\_ptr

```
#include <iostream> // for std::cout, std::endl
#include <memory> // for std::auto_ptr
#include <stdlib.h> // for EXIT_SUCCESS
void Leaky() {
 int *x = new int(5); // heap allocated
   (*x)++;
  std::cout << *x << std::endl;
}
void NotLeaky() {
  std::auto_ptr<int> x(new int(5)); // wrapped, heap-allocated
   (*x)++;
  std::cout << *x << std::endl;
}
int main(int argc, char **argv) {
  Leaky();
  NotLeaky();
  return EXIT_SUCCESS;
} autoexample1.cc
```
## Why are auto\_ptrs useful?

If you have many potential exit out of a function, it's easy to forget to call *delete* on all of them

- auto\_ptr will delete its pointer when it falls out of scope
- thus, an auto\_ptr also helps with **exception safety**

```
int NotLeaky() {
  std::auto ptr<int> x(new int(5));
   lots of code, including several returns
   lots of code, including a potential exception throw
   lots of code
   return 1;
}
```
## auto\_ptr operations

**#include <memory> // for std::auto\_ptr #include <stdlib.h> // for EXIT\_SUCCESS**

**using namespace std; typedef struct { int a, b; } IntPair;**

```
int main(int argc, char **argv) {
  auto ptr<sub>int</sub> x(new int(5));
```
 **// Return a pointer to the pointed-to object. int \*ptr = x.get();**

 **// Return a reference to the value of the pointed-to object.**  $int val = *x;$ 

```
 // Access a field or function of a pointed-to object.
 auto_ptr<IntPair> ip(new IntPair);
ip - \ge a = 100;
```

```
 // Reset the auto_ptr with a new heap-allocated object.
 x.reset(new int(1));
```

```
 // Release responsibility for freeing the pointed-to object.
 ptr = x.release();
 delete ptr;
 return EXIT_SUCCESS;
```
**BESEQUIDEXAMPLE2.CC** 

## Transferring ownership

The copy and assignment operators **transfer ownership**

- the RHS auto\_ptr's pointer is set to NULL
- the LHS auto\_ptr's pointer now owns the pointer

```
} autoexample3.cc
int main(int argc, char **argv) {
  auto_ptr<int> x(new int(5));
  cout << "x: " << x.get() << endl;
 auto ptr<int> y(x); // y takes ownership, x abdicates it
  cout << "x: " << x.get() << endl;
  cout << "y: " << y.get() << endl;
  auto_ptr<int> z(new int(10));
  // z delete's its old pointer and takes ownership of y's pointer.
  // y abdicates its ownership.
 Z = Y;
  return EXIT_SUCCESS;
```
## auto\_ptr and STL

auto\_ptrs cannot be used with STL containers :(

- a container may make copies of contained objects
	- ‣ e.g., when you sort a vector, the quicksort pivot is a copy
- accessors will unwittingly NULL-ify the contained auto\_ptr

```
void foo() {
  vector<auto_ptr<int>> > ivec;
  ivec.push back(auto ptr<int>(new int(5)));
   ivec.push_back(auto_ptr<int>(new int(6))); // might make copies
   // Accessing a vector element makes a copy of it; therefore, this
   // transfers ownership out of the vector
   auto_ptr<int> z = ivec[0]; // ivec[0] now contains a NULL auto_ptr
}
```
## auto\_ptr and arrays

#### STL has no auto\_ptr for arrays

- an auto\_ptr always calls delete on its pointer, never delete[]

## Boost

Community supported, peer-reviewed, portable C++ **libraries** 

- more containers, asynchronous I/O support, statistics, math, graph algorithms, image processing, regular expressions, serialization/marshalling, threading, and more

Already installed on attu, ugrad workstations, CSE VMs

- or, you can download and install from:
	- ‣ http://www.boost.org/

## Boost smart pointers

The Boost library contains six variations of smart pointers

- scoped\_ptr: non-transferrable ownership of a single object
- scoped\_array: non-transferrable ownership of an array
- shared\_ptr: shared, reference-counted ownership
- shared\_array: same as shared\_ptr, but for an array
- weak\_ptr: similar to shared\_ptr, but doesn't count towards the reference count
- *- intrusive\_ptr: we won't discuss in 333*

### scoped\_ptr

scoped\_ptr is similar to auto\_ptr

- but a scoped\_ptr doesn't support copy or assignment
	- ‣ therefore, you cannot transfer ownership of a scoped\_ptr
	- ‣ and therefore, you cannot use one with STL containers

Intended to be used to manage memory within a scope

- connotes that the managed resource is limited to some context

### scoped\_ptr example

```
CSE333 lec 18 C++.7 // 05-11-11 // gribble
#include <boost/scoped_ptr.hpp>
#include <stdlib.h>
class MyClass {
public:
  MyClass(int *p) : sptr_(p) { }
private:
  // A MyClass object's sptr_ resource is freed when the object's
  // destructor fires.
  boost::scoped_ptr<int> sptr_; 
};
int main(int argc, char **argv) {
  // x's resource is freed when main() exits.
  boost::scoped_ptr<int> x(new int(10));
  int *sevenptr = new int(7);
  MyClass mc(sevenptr);
  return EXIT_SUCCESS;
} scopedexample.cc
```
### scoped\_array

#### Identical to scoped\_ptr, but owns an **array**, not a pointer

```
#include <boost/scoped_array.hpp>
#include <stdlib.h>
int main(int argc, char **argv) {
  boost::scoped_array<int> x(new int[10]);
 x[0] = 1; x[1] = 2;
  return EXIT_SUCCESS;
} scopedarray.cc
```
## shared\_ptr

A shared\_ptr is similar to an auto\_ptr

- but, the copy / assign operators increment a reference count rather than transferring ownership
	- ‣ after copy / assign, the two shared\_ptr objects point to the same pointed-to object, and the (shared) reference count is 2
- when a shared\_ptr is destroyed, the reference count is decremented
	- ‣ when the reference count hits zero, the pointed-to object is deleted

#### shared\_ptr example

```
#include <iostream>
#include <boost/shared_ptr.hpp>
#include <stdlib.h>
```

```
int main(int argc, char **argv) {
   // x contains a pointer to an int and has reference count 1.
  boost::shared_ptr<int> x(new int(10));
```

```
 // x and y now share the same pointer to an int, and they
 // share the reference count; the count is 2.
boost::shared ptr\langle \text{int} \rangle y = x; std::cout << *y << std::endl;
```
 **// y fell out of scope and was destroyed. Therefore, the // reference count, which was previously seen by both x and y, // but now is seen only by x, is decremented to 1.**

```
return EXIT_SUCCESS;
```
**{**

**}**

**}** sharedexample.cc

## shared\_ptrs and STL containers

#### Finally, something that works!

- it is safe to store shared\_ptrs in containers, since copy/assign maintain a shared reference count and pointer

#### but, what about ordering?

- a map is implemented as a binary tree
	- ‣ therefore, it needs to order elements
	- ‣ therefore, it needs elements to support the "<" operator
- similarly, what about sorting a vector of shared\_ptr<int>'s?

## shared\_ptr and "<"

a shared\_ptr implements some comparison operators

- e.g., a shared\_ptr implements the "<" operator
- but, it doesn't invoke "<" on the pointed-to objects
	- ‣ instead, it just promises a stable, strict ordering
	- ‣ given two shared pointers, it will pick some ordering between them (probably based on the pointer address, not the pointed-to value)
- this means you can use shared\_ptrs as keys in maps, but you have to use a slightly more complex form of the sort algorithm
	- ‣ you have to provide sort with a comparison function

## **Example**

**}**

```
bool sortfunction(shared_ptr<int> x, shared_ptr<int> y) {
   return *x < *y;
}
bool printfunction(shared_ptr<int> x) {
   std::cout << *x << std::endl;
}
int main(int argc, char **argv) {
   vector<shared_ptr<int> > vec;
  vec.push_back(shared_ptr<int>(new_int(9)));
  vec.push back(shared ptr<int>(new int(5)));
  vec.push back(shared ptr<int>(new int(7)));
   std::sort(vec.begin(), vec.end(), &sortfunction);
   std::for_each(vec.begin(), vec.end(), &printfunction);
   return EXIT_SUCCESS;
```
sharedexample.cc

# Putting it all together

*see alltogether/*

## weak\_ptr

If you used shared\_ptr and have a cycle in the sharing graph, the reference count will never hit zero

- a weak\_ptr is just like a shared\_ptr, but it doesn't count towards the reference count
- a weak\_ptr breaks the cycle
	- ‣ but, a weak\_ptr can become dangling

## cycle of shared\_ptr's

```
#include <boost/shared_ptr.hpp>
```

```
using boost::shared_ptr;
```

```
class A {
public:
   shared_ptr<A> next;
   shared_ptr<A> prev;
};
```

```
int main(int argc, char **argv) {
   shared_ptr<A> head(new A());
  head->next = shared_ptr<A>(new A());
  head->next->prev = head;
```
**return 0;**

**}**

strongcycle.cc

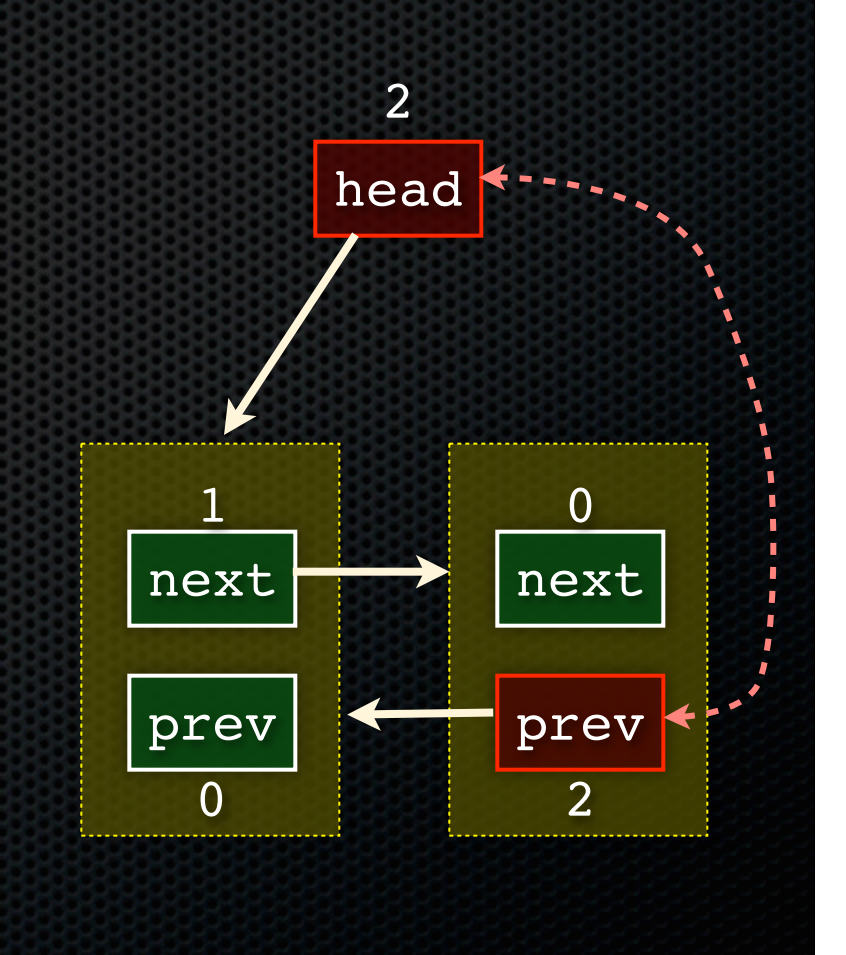

## breaking the cycle with weak\_ptr

```
#include <boost/shared_ptr.hpp>
#include <boost/weak_ptr.hpp>
using boost::shared_ptr;
using boost::weak_ptr;
class A {
public:
   shared_ptr<A> next;
   weak_ptr<A> prev;
};
int main(int argc, char **argv) {
   shared_ptr<A> head(new A());
   head->next = shared_ptr<A>(new A());
   head->next->prev = head;
   return 0;
}
                              weakcycle.cc
```
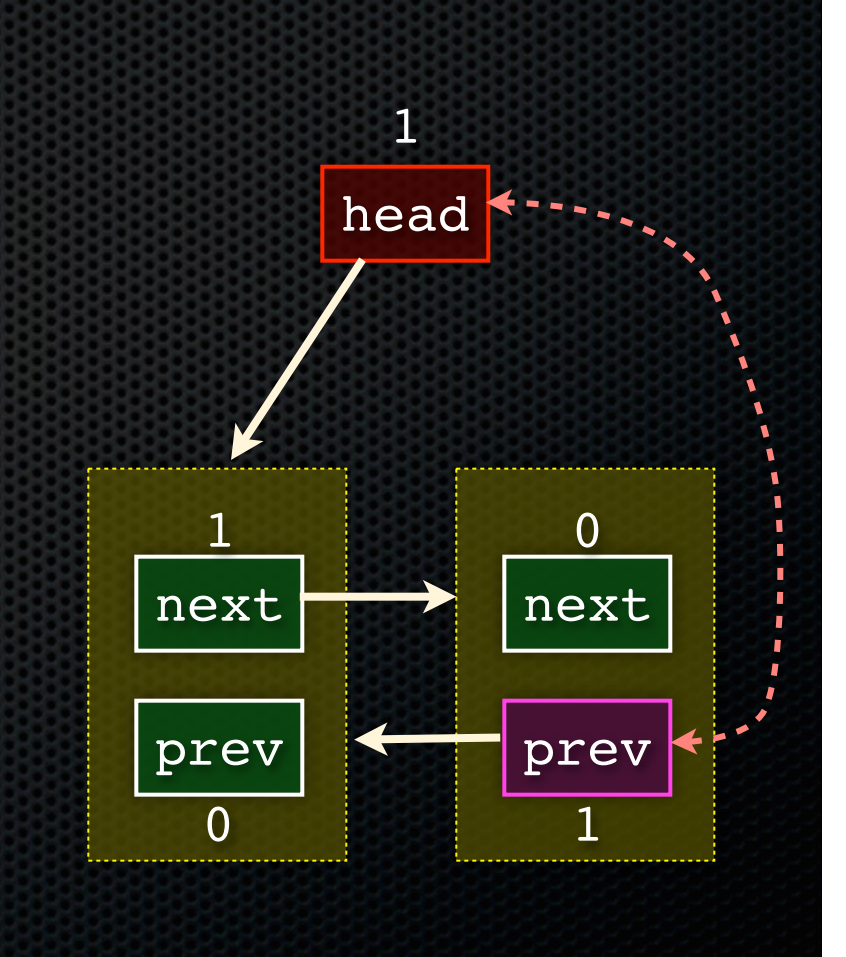

### using a weak\_ptr

```
#include <boost/shared_ptr.hpp>
#include <boost/weak_ptr.hpp>
#include <iostream>
int main(int argc, char **argv) {
   boost::weak_ptr<int> w;
 {
     boost::shared_ptr<int> x;
 {
       boost::shared_ptr<int> y(new int(10));
      w = y;x = w.lock();
       std::cout << *x << std::endl;
 }
     std::cout << *x << std::endl;
   }
  \text{boost::shared} \text{ptr}\text{<}\text{int}\text{>} a = \text{w.lock}();
   std::cout << a << std::endl;
   return 0;
} usingweak.cc
```
## Exercise 1

Write a C<sub>++</sub> program that:

- has a Base class called "Query" that contains a list of strings
- has a Derived class called "PhrasedQuery" that adds a list of phrases (a phrase is a set of strings within quotation marks)
- uses a Boost shared\_ptr to create a list of Queries
- populates the list with a mixture of Query and PhrasedQuery objects
- prints all of the queries in the list

## Exercise 2

Implement Triple, a templated class that contains three "things." In other words, it should behave like std::pair, but it should hold three objects instead of two.

- instantiate several Triple that contains shared\_ptr<int>'s
- insert the Triples into a vector
- reverse the vector

#### See you on Friday!